## **CPA** Practice Advisor

meno. It looks like you re using an ad blocker that may prevent our website from<br>working properly. To receive the best experience possible, please make sure any blockers are switched off and refresh the page. Hello. It lookslike you're using an ad blocker that may prevent our website from

If you have any questions or need help you can [email](mailto:info@cpapracticeadvisor.com) us

## *By Isaac M. O'Bannon, Technology Editor*

Starting a new practice or updating your current one? Technology editor Isaac O'Bannon offers some tips for getting the most out of your new technology, from printers and scanners to PCs, monitors and mobile devices.

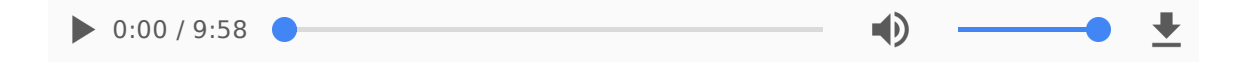

CPA Practice Advisor is registered with the National Association of State Boards of Accountancy (NASBA) as a sponsor of continuing professional education on the National Registry of CPE Sponsors.

© 2024 Firmworks, LLC. All rights reserved

Hello. It lookslike you're using an ad blocker that may prevent our website from working properly. To receive the best experience possible, please make sure any blockers are switched off and refresh the page.

If you have any questions or need help you can [email](mailto:info@cpapracticeadvisor.com) us